# rama

# April 19, 2009

<span id="page-0-1"></span><span id="page-0-0"></span>arrange.row *Reorder a dataset by increasing row order.*

# Description

The functions could be used to reorder a dataset to make sure that all the genes are in the same row before fitting any model. The arrange.row function is also used by the weight.plot function to map all the genes to their position on the slide.

# Usage

arrange.row(data)

#### Arguments

data A dataset containing the row indices in the first column and the column indices in the second column. The row indices should all be distinct. All indices should start at zero!

# Value

The ordered dataset.

#### Author(s)

Raphael Gottardo

# References

Robust Estimation of cDNA Microarray Intensities with Replicates Raphael Gottardo, Adrian E. Raftery, Ka Yee Yeung, and Roger Bumgarner Department of Statistics, University of Washington, Box 354322, Seattle, WA 98195-4322

# See Also

weight.plot

# Examples

```
data(hiv)
### Put the indices in the first two columns and
### reorder the first 4 replicates
new.data<-cbind(hiv[,9:10],hiv[,1:4])
ordered.data<-arrange.row(new.data)
```
#### est.shift *Estimate the shift used in the log transformation*

# Description

Estimate the shift in the log transformation when fitting the Hierarchical model as in bayes.rob.

#### Usage

est.shift(sample1,sample2,B=1000,min.iter=0,batch=10,mcmc.obj=NULL,dye.swap=FALS

# Arguments

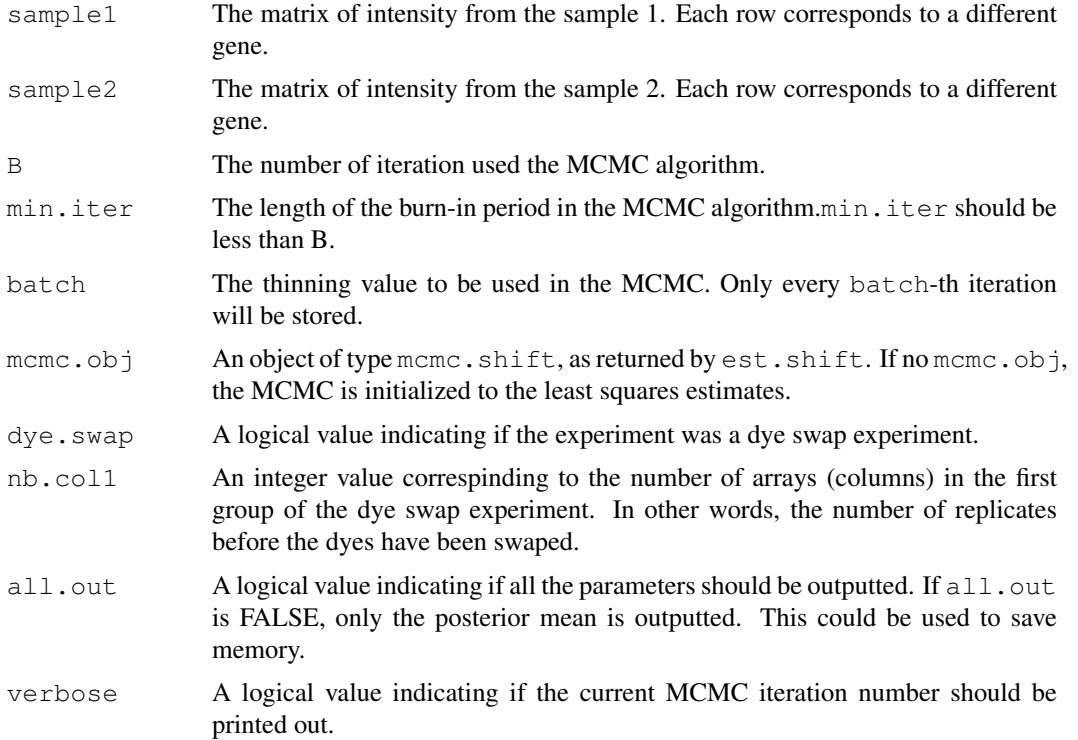

# Details

The estimation is done by fitting the same model (as in fit.model) with constant variance, Gaussian errors and a prior for the shift. The main purpose of this function is to estimate the shift in the log transformation. Parameter estimation is carried out using Markov Chain Monte Carlo. The shift is estimated with the posterior mean.

<span id="page-1-0"></span>

#### est.shift 3

# Value

An object of type mcmc.est containing the sampled values from the posterior distribution.

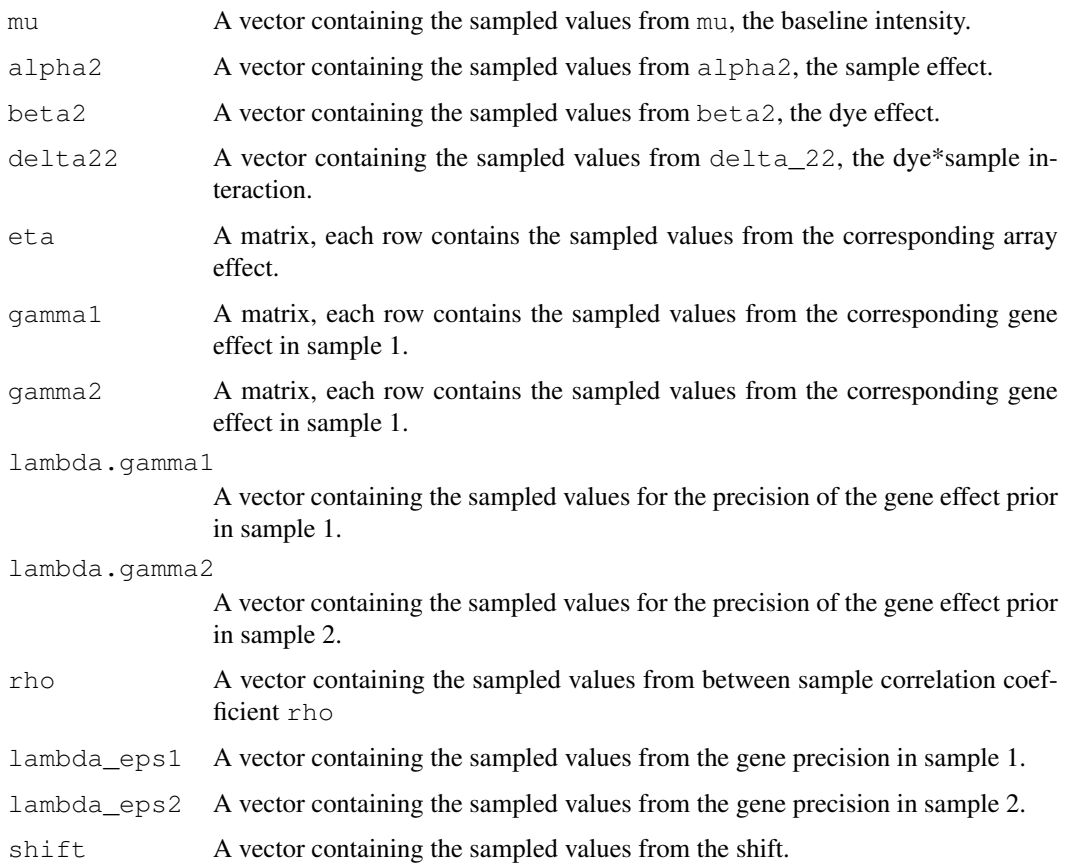

# Author(s)

Raphael Gottardo

## References

Robust Estimation of cDNA Microarray Intensities with Replicates Raphael Gottardo, Adrian E. Raftery, Ka Yee Yeung, and Roger Bumgarner Department of Statistics, University of Washington, Box 354322, Seattle, WA 98195-4322

# See Also

fit.model

## Examples

```
data(hiv)
### Initialize the proposals
mcmc.hiv<-est.shift(hiv[1:10,c(1:4)],hiv[1:10,c(5:8)],B=2000,min.iter=000,batch=1,mcmc.ob
```
<span id="page-3-0"></span>

#### Description

Estimate the log transformed intensities of each sample of a replicated microarray experiment. The estimation is done via Hiearchical Bayesian Modeling.

# Usage

fit.model(sample1,sample2,B=1000,min.iter=0,batch=10,shift=NULL,mcmc.obj=NULL,dy verbose=FALSE)

# Arguments

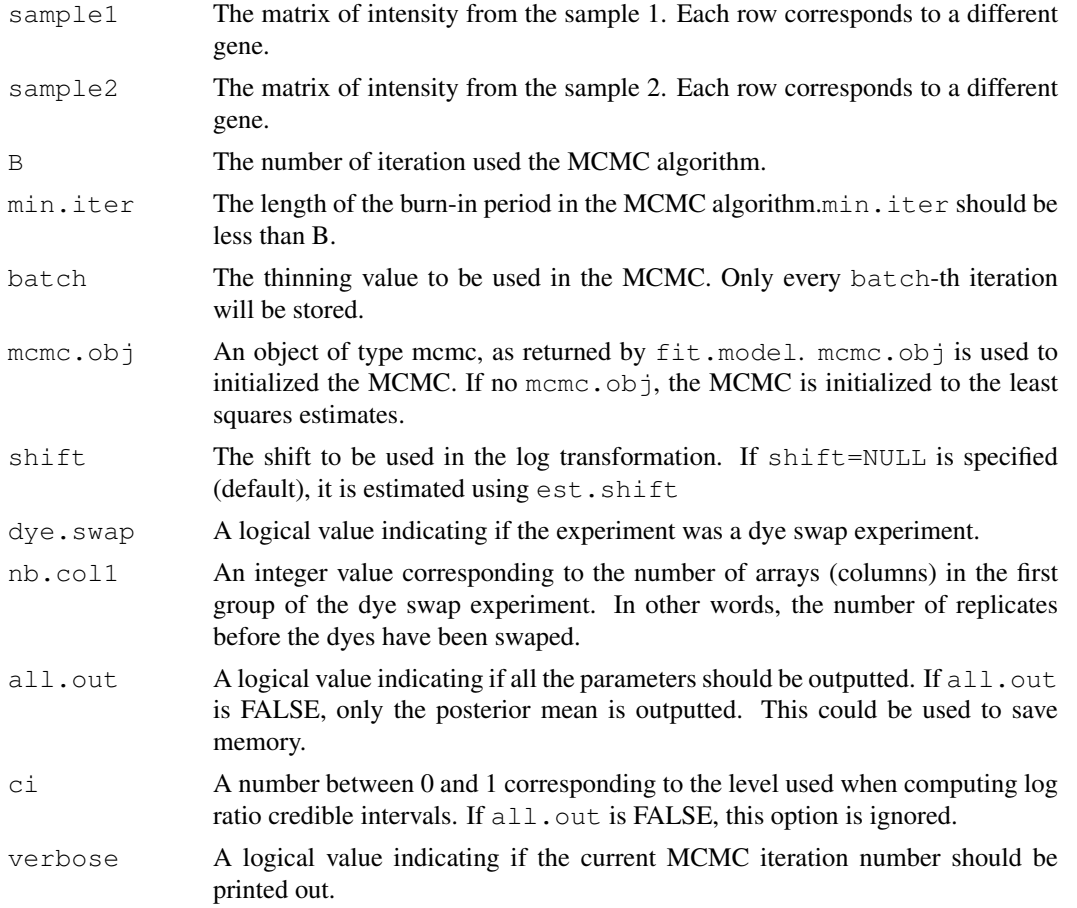

# Details

The function fits a hierarchical Bayesian model for robust estimation of cDNA microarray intensities. Our model addresses classical issues such as design effects, normalization and transformation. Outliers are modeled explicitly using a t-distribution. Parameter estimation is carried out using Markov Chain Monte Carlo.

#### fit.model 5

# Value

An object of type mcmc containing the sampled values from the posterior distribution.

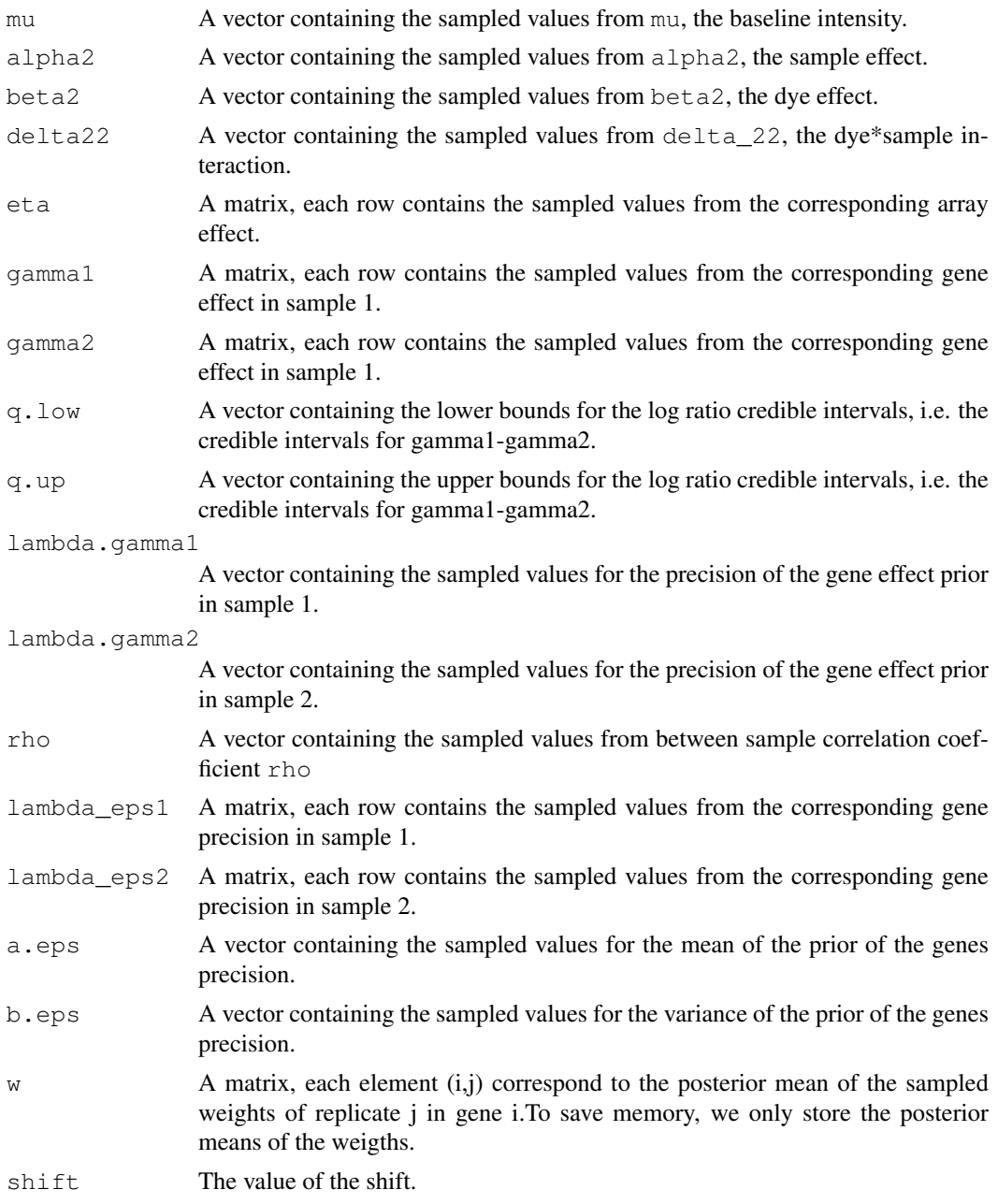

# Author(s)

Raphael Gottardo

#### References

Robust Estimation of cDNA Microarray Intensities with Replicates Raphael Gottardo, Adrian E. Raftery, Ka Yee Yeung, and Roger Bumgarner Department of Statistics, University of Washington, Box 354322, Seattle, WA 98195-4322

6 is.row.na

#### See Also

est.shift

#### Examples

```
data(hiv)
mcmc.hiv--fit.model(hiv[1:10,c(1:4)],hiv[1:10,c(5:8)],B=2000,min.iter=000,batch=1,shift=3
```
hiv *Cellular gene expression upon human immunodeficiency virus type 1 infection of CD4+-T-Cell lines*

# Description

This data set consists of 4 experiments using the same RNA preparation on 4 different slides. The expression levels of ~7000 cellular RNA transcripts were assessed in CD4-T-cell lines at time  $t =$ 24 hour after infection with HIV virus type 1. The first 4 columns correspond to the first treatment state (hiv infected). The second four represent the control state. The experiment is a balanced dye swap experiment. Finally, the last two columns contain the row and column positions of each gene on the array (slide).

# Usage

data(hiv)

# Source

http://expression.microslu.washington.edu/expression/vantwoutjvi2002.html

#### References

van't Wout, A. B. ,Lehrma, G. K., Mikheeva, S. A., O'Keeffe, G. C., Katze, M. G., Bumgarner, R. E., Geiss, G. K. and Mullins, J. I. Cellular gene expression upon human immunodeficiency virus type 1 infection of CD4+-T-Cell lines Journal of Virology, 2003. 77(2):1392-1402.

is.row.na *Test if a matrix contains missing values*

#### Description

The function returns a vector of logical variables, one for each row of the matrix. The variable is TRUE if the row does not contain any missing values and FAlSE otherwise.

#### Usage

is.row.na(data)

<span id="page-5-0"></span>

#### <span id="page-6-0"></span>ls.effect 7

# Arguments

data The data matrix.

# Value

The vector of logical variable

# Author(s)

Raphael Gottardo

## See Also

is.na

# Examples

```
### Generate a matrix
M<-matrix(rnorm(100),10,10)
M[1,1]<-NAM[1,2]<--Inf
M[3,10]<-NA
### Indices of the rows without missing values
ind<-is.row.na(M)
### Submatrix of M with finite values
M.finite<-M[ind,]
```
ls.effect *Compute the least squares estimates of the all the effects of the general model.*

# Description

Compute the least squares estimates of the all the effects of the general model.

# Usage

```
ls.effect(sample1,sample2,dye.swap=FALSE,nb.col1=NULL)
```
# Arguments

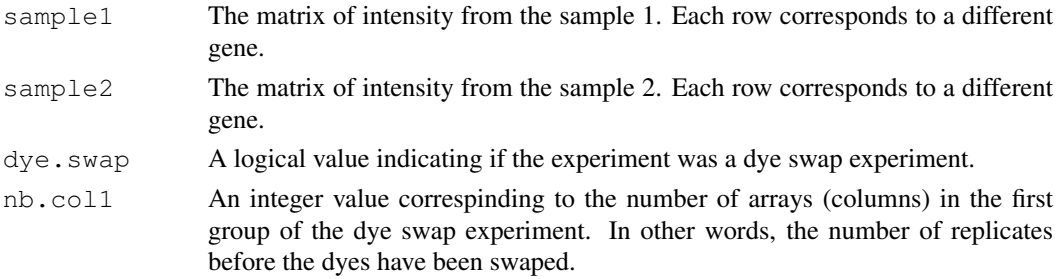

<span id="page-7-0"></span>8 mat.mean mat.mean mat.mean mat.mean mat.mean mat.mean mat.mean

# Value

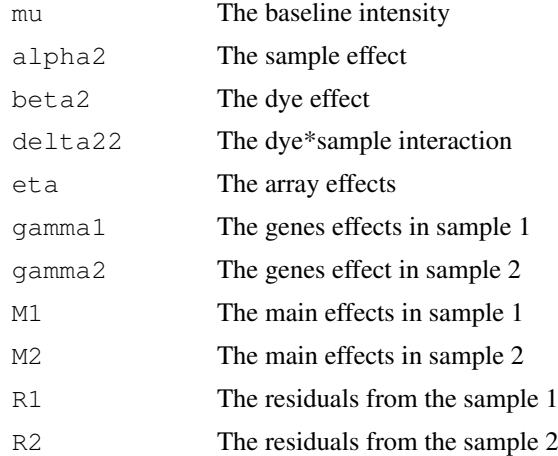

# Author(s)

Raphael Gottardo

# References

Robust Estimation of cDNA Microarray Intensities with Replicates Raphael Gottardo, Adrian E. Raftery, Ka Yee Yeung, and Roger Bumgarner Department of Statistics, University of Washington, Box 354322, Seattle, WA 98195-4322

#### See Also

fit.model

#### Examples

```
### Compute the least squares effects on the log scale
data(hiv)
ls.fx<-ls.effect(log2(hiv[,c(1:4)]),log2(hiv[,c(5:8)]),dye.swap=TRUE,nb.col1=2)
```
mat.mean *Compute the mean and standard deviation of each row in a data matrix*

#### Description

This function computes the mean and standard deviation of each row in a data matrix. The source code is written in C. As a consequence, the computation is quite fast.

# Usage

mat.mean(data)

# Arguments

data The data matrix.

#### <span id="page-8-0"></span>ratio.plot 90 and 200 and 200 and 200 and 200 and 200 and 200 and 200 and 200 and 200 and 200 and 200 and 200

# Value

A matrix, the first columns contain the means, the second the standard deviations.

# Author(s)

Raphael Gottardo

# See Also

[mean](#page-0-0),[sd](#page-0-0)

# Examples

```
data(hiv)
sample1 <- hiv[, 1:4]
ms1<-mat.mean(sample1)
```
ratio.plot *Plot the estimated log ratios against the overall intensities*

#### Description

Plot the estimated log2(gamma1/gamma2) against log2(gamma1\*gamma2)/2.

# Usage

ratio.plot(mcmc.obj,col=1,pch=1)

# Arguments

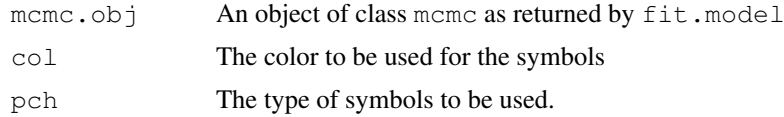

# Value

The graph!

#### Author(s)

Raphael Gottardo

#### References

Robust Estimation of cDNA Microarray Intensities with Replicates Raphael Gottardo, Adrian E. Raftery, Ka Yee Yeung, and Roger Bumgarner Department of Statistics, University of Washington, Box 354322, Seattle, WA 98195-4322

# See Also

fit.model

# Examples

```
data(hiv)
### Initialize the proposals
mcmc.hiv<-fit.model(hiv[1:10,c(1:4)],hiv[1:10,c(5:8)],B=2000,min.iter=000,batch=1,shift=3
ratio.plot(mcmc.hiv,col=1,pch=1)
```
weight.plot *Plot the weights of a given array using the spatial location of the genes on the slide*

#### Description

Plot the weights of a given array using the spatial location of the genes on the slide.This function is a useful diagnostic tool.

# Usage

weight.plot(mcmc.obj,coordinate,array=1)

#### Arguments

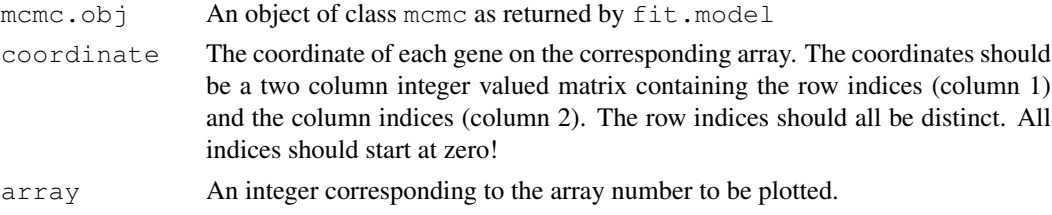

#### Value

The image plot of the weights. A small weight (bright color) correspond to an outlier.

# Author(s)

Raphael Gottardo

#### References

Robust Estimation of cDNA Microarray Intensities with Replicates Raphael Gottardo, Adrian E. Raftery, Ka Yee Yeung, and Roger Bumgarner Department of Statistics, University of Washington, Box 354322, Seattle, WA 98195-4322

# See Also

arrange.row

# Examples

```
data(hiv)
### Initialize the proposals
mcmc.hiv<-fit.model(hiv[1:640,c(1:4)],hiv[1:640,c(5:8)],B=1000,min.iter=500,batch=1,shift
weight.plot(mcmc.hiv,hiv[1:640,9:10],array=3)
```
<span id="page-9-0"></span>

# Index

∗Topic arith mat.mean, [8](#page-7-0) ∗Topic datasets hiv, [6](#page-5-0) ∗Topic data arrange.row, [1](#page-0-1) ∗Topic hplot ratio.plot, [9](#page-8-0) weight.plot, [10](#page-9-0) ∗Topic models est.shift, [2](#page-1-0) fit.model, [4](#page-3-0) ls.effect, [7](#page-6-0) ∗Topic robust fit.model, [4](#page-3-0) arrange.row, [1](#page-0-1) est.shift, [2](#page-1-0) fit.model, [4](#page-3-0) hiv, [6](#page-5-0) is.row.na, [6](#page-5-0) ls.effect, [7](#page-6-0) mat.mean, [8](#page-7-0) mean, *9* ratio.plot, [9](#page-8-0) sd, *9* weight.plot, [10](#page-9-0)